#### **DAFTAR PUSTAKA**

- Ackermann, T., Andersson, G. & Söder, L., 2001. Distributed Generation: A Definition. Electric Power Systems Research, Volume 57, pp. 195-204.
- Augusta, Y. A. & Pramono, W. B., 2018. Optimasi Penempatan dan Kapasitas Multi DG pada Sistem Distribusi dengan Metode Flower Pollination Algorithm (FPA). Universitas Islam Indonesia.
- Bouchekara, H. R. E. H. et al., 2019. Comprehensive Review Of Radial Distribution Test Systems For Power System Distribution Education and Research. Resource-Efficient Technologies, Volume 3, pp. 1-12.
- Cahyo, R. D., 2008. Studi Perbaikan Kualitas Tegangan dan Rugi-rugi Daya Pada Penyulang Pupur dan Bedak Menggunakan Bank Kapasitor, Trafo Pengubah Tap dan Penggantian Kabel Penyulang.
- Direktorat Jenderal Pengendalian Perubahan Iklim, 2016. Direktorat Jenderal Pengendalian Perubahan Iklim. [Online] Available at: http://ditjenppi.menlhk.go.id/kcpi/index.php/tentang/amanatperubahan-iklim/komitmen-indonesia#offcanvas [Accessed 7 Mei 2022].
- Dixit, M., Kundu, P. & Jariwala, H. R., 2017. Incorporation of Distributed Generation and Shunt Capacitor in Radial Distribution System for Techno-Economic Benefits. Engineering Science and Technology, Volume 20, pp. 482-493.
- Djalal, M. R., Yunus, Y. & Imran, A., 2017. FIower PoIIination AIgorithm pada PengendaIian Kecepatan Motor Induksi. JurnaI IImiah Teknik EIektro, Volume 15.
- Doan, U., 2018. PLN dan CIRED Indonesia Undang Para Ahli Distribusi Kelistrikan, s.l.: Infrastruktur News.
- Ekawati, E., 2017. PENYERBUKAN DAN PEMANGKASAN TANAMAN PERKEBUNAN. In KEMENTERIAN PENDIDIKAN DAN KEBUDAYAAN DIREKTORAT JENDERAL GURU DAN TENAGA KEPENDIDIKAN , pp. 1-105.
- Herawati, Y. & E.P., G. N., 2019. Optimasi Penempatan Kapasitor pada Sistem Tegangan Menengah Regional Jawa Barat. TESLA, 21(1).
- Iklim, D. J. P. P., n.d. ditienppi.menlhk.go.id. [Online] Available at: http://ditjenppi.menlhk.go.id/kcpi/index.php/tentang/amanat-

perubahan-iklim/komitmen-indonesia#offcanvas [Accessed 7 Mei 2022].

- Jesus, P. M. D. O.-D., 2020. The Standart Backward / Forward Sweep Power Flow. Electrical & Electronic Engineering Department School of Engineering Universidad de los Andes Colombia, pp. 1-8.
- Kurniawan, T., 2017. STUDI ALIRAN DAYA AKTIF 3 FASA PADA SISTEM DISTRIBUSI RADIAL DENGAN PENENTUAN LOKASI DAN KAPASITAS DG OPTIMAL MENGGUNAKAN METODE K-MEANS CLUSTERING. ITS.
- Kurniawan, T., n.d. STUDI ALIRAN DAYA AKTIF 3 FASA PADA SISTEM DISTRIBUSI RADIAL DENGAN PENENTUAN LOKASI DAN KAPASITAS DG OPTIMAL MENGGUNAKAN METODE K-MEANS CLUSTERING. ITS.
- Lastomo, D., 2016. Simulasi Pengendali Sudut Pitch Blade pada Turbin Angin dengan Flower Pollination Algorithm (FPA) untuk Mengoptimalkan Konversi Daya Listrik. ITS.
- Moradi, M. H., Zeinalzadeh, A., Mohammadi, Y. & Abedini, M., 2014. An Efficient Hybrid Method for Solving The Optimal Sitting and Sizing Problem of DG and Shunt Capacitor Banks Simultaneously Based on Imperialist Competitive Algorithm and Genetic Algorithm. Electrical Power and Energy Systems, Volume 54, pp. 101-111.
- Oda, E. S., Abdelsalam, A. A., Abdel-Wahab, M. N. & El-Saadawi, M. M., 2017. Distributed Generations Planning Using Flower Pollination Algorithm for Enhancing Distribution System Voltage Stability. Ain Shams Engineering Journal, Volume 8, pp. 593-603.
- Pabla, A. S., 1994. Sistem Distribusi Daya Listrik. 1st ed. s.l.:Erlangga.
- Portal Informasi Indonesia, 2022. Portal Informasi Indonesia. [Online] Available at: https://www.indonesia.go.id/kategori/kabar-g20/4525/g20 menajamkan-3-kunci-transisi-energi?lang=1 [Accessed 1 April 2022].
- Prakash, B. D. & C.Lakshminarayana, 2016. Multiple DG Placements in Distribution System for Power Loss Reduction Using PSO Algorithm. Procedia Technology, Volume 25, pp. 785-792.
- Ratuhaji, F., Arief, A. & Nappu, M. B., 2019. Determination of optimal location and capacity of distributed generations based on artificial bee colony. In Journal of Physics: Conference Series, 1341(5), pp. 1-6.
- Reddy, P. D. P., Reddy, V. V. & Manohar, T. G., 2016. Application of Flower Pollination Algorithm for Optimal Placement and Sizing of Distributed Generation in Distribution Systems. Journal of Electrical Systems and Information Technology, Volume 3, pp. 14-22.
- Republik Indonesia, 2021. Rencana Usaha Penyediaan Tenaga Listrik (RUPTL) 2021-2030. Indonesia.
- Santosa, E. P., Penangsang, O. & Aryani, N. K., 2016. Optimasi Penentuan Lokasi Kapasitor dan Distributed Generation (DG) dengan Rekonfigurasi Jaringan Untuk Meningkatkan Keluaran Daya Aktif DG pada Sistem Distribusi Radial Menggunakan Genetic Algorithm (GA). JURNAL TEKNIK ITS, Volume 5, pp. A160-A166.
- Satria, A. D., 2015. Penempatan DG Menggunakan Metode PSO pada Jaringan Distribusi Mikrogrid untuk Meminimalisasi Rugi Daya. Technology Sepuluh November Institution.
- Singh, N., 2014. Optimal Sizing and Placement of DG in a Radial Distribution Network Using Sensitivity Based Methods. Electrical and Instrumentation Engineering Department Thapar University.
- Tamilselvan, V., Jayabarathi, T., Raghunathan, T. & X., S. Y., 2018. Optimal Capacitor Placement in Radial Distribution Systems Using Flower Pollination Algorithm. Alexandria Engineering Journal, Volume 57, pp. 2775-2786.
- Twaha, S. & Ramli, A. M., 2018. A Review of Optimization Approaches for Hybrid Distributed Energy Generation Systems: Off-Grid and Grid-Connected Systems. Sustainable Cities and Society, Volume 41, pp. 320-331.
- Yang, S. X., 2012. Flower Pollination Algorithm for Global Optimization. International Conference on Unconventional Computing and Natural Computation, pp. 240-249.

#### **LAMPIRAN**

| No.<br>Saluran | Rugi<br>Daya<br>Aktif<br>(kW) | Rugi<br>Daya<br>Reaktif<br>(kVAR) | No.<br><b>Bus</b> | Profil<br>Tegangan<br>(pu) |
|----------------|-------------------------------|-----------------------------------|-------------------|----------------------------|
| 1              | 12,1928                       | 6,2154                            | 1                 | 1                          |
| $\overline{2}$ | 51,5718                       | 26,2671                           | $\overline{2}$    | 0,997                      |
| 3              | 19,7938                       | 10,0808                           | 3                 | 0,983                      |
| $\overline{4}$ | 18,5934                       | 9,4699                            | 4                 | 0,9755                     |
| 5              | 38,0264                       | 32,8262                           | 5                 | 0,9682                     |
| 6              | 1,9132                        | 6,3241                            | 6                 | 0,9498                     |
| 7              | 4,8548                        | 1,5977                            | 7                 | 0,9463                     |
| 8              | 4,1776                        | 3,0014                            | 8                 | 0,9415                     |
| 9              | 3,5577                        | 2,5218                            | 9                 | 0,9352                     |
| 10             | 0,5531                        | 0,1829                            | 10                | 0,9294                     |
| 11             | 0,8803                        | 0,3052                            | 11                | 0,9286                     |
| 12             | 2,6639                        | 2,0959                            | 12                | 0,9271                     |
| 13             | 0,7286                        | 0,959                             | 13                | 0,921                      |
| 14             | 0,3569                        | 0,3176                            | 14                | 0,9187                     |
| 15             | 0,2813                        | 0,2055                            | 15                | 0,9173                     |
| 16             | 0,2515                        | 0,3358                            | 16                | 0,916                      |
| 17             | 0,0531                        | 0,0416                            | 17                | 0,9139                     |
| 18             | 0,161                         | 0,1536                            | 18                | 0,9133                     |
| 19             | 0,8322                        | 0,7498                            | 19                | 0,9965                     |
| 20             | 0,1008                        | 0,1177                            | 20                | 0,9929                     |
| 21             | 0,0436                        | 0,0577                            | 21                | 0,9922                     |
| 22             | 3,1812                        | 2,1737                            | 22                | 0,9916                     |
| 23             | 5,1432                        | 4,0613                            | 23                | 0,9794                     |
| 24             | 1,2873                        | 1,0073                            | 24                | 0,9727                     |
| 25             | 2,594                         | 1,3213                            | 25                | 0,9694                     |
| 26             | 3,3211                        | 1,6909                            | 26                | 0,9479                     |
| 27             | 11,2766                       | 9,9424                            | 27                | 0,9453                     |
| 28             | 7,818                         | 6,8109                            | 28                | 0,9339                     |
| 29             | 3,8881                        | 1,9805                            | 29                | 0,9257                     |
| 30             | 1,5928                        | 1,5742                            | 30                | 0,9222                     |
| 31             | 0,2131                        | 0,2484                            | 31                | 0,918                      |
| 32             | 0,0132                        | 0,0205                            | 32                | 0,9171                     |
| Total          | 201,9164                      | 134,6578                          | 33                | 0,9168                     |

Lampiran 1 Tabel Hasil Simulasi Aliran Daya pada Basis Sistem Skenario 1

| No.<br>Saluran | Rugi<br>Daya<br>Aktif<br>(kW) | Rugi<br>Daya<br>Reaktif<br>(kVAR) | No.<br><b>Bus</b> | Profil<br>Tegangan<br>(pu) |
|----------------|-------------------------------|-----------------------------------|-------------------|----------------------------|
| $\mathbf{1}$   | 10,7565                       | 5,4832                            | 1                 | 1                          |
| $\overline{2}$ | 44,6845                       | 22,7592                           | $\overline{2}$    | 0,9972                     |
| 3              | 16,0335                       | 8,1657                            | 3                 | 0,9841                     |
| 4              | 14,9005                       | 7,589                             | $\overline{4}$    | 0,9773                     |
| 5              | 30,278                        | 26,1374                           | 5                 | 0,9706                     |
| 6              | 1,4888                        | 4,9212                            | 6                 | 0,9547                     |
| $\overline{7}$ | 3,7721                        | 1,2413                            | 7                 | 0,9532                     |
| 8              | 3,3833                        | 2,4307                            | 8                 | 0,9493                     |
| 9              | 2,9162                        | 2,067                             | 9                 | 0,9456                     |
| 10             | 0,463                         | 0,1531                            | 10                | 0,9423                     |
| 11             | 0,7887                        | 0,2734                            | 11                | 0,9417                     |
| 12             | 2,673                         | 2,1031                            | 12                | 0,9407                     |
| 13             | 0,8666                        | 1,1407                            | 13                | 0,9386                     |
| 14             | 0,8341                        | 0,7423                            | 14                | 0,9387                     |
| 15             | 0,9426                        | 0,6884                            | 15                | 0,939                      |
| 16             | 1,5733                        | 2,1006                            | 16                | 0,9395                     |
| 17             | 0,9023                        | 0,7075                            | 17                | 0,9431                     |
| 18             | 0,1609                        | 0,1535                            | 18                | 0,9444                     |
| 19             | 0,8319                        | 0,7496                            | 19                | 0,9967                     |
| 20             | 0,1007                        | 0,1177                            | 20                | 0,9931                     |
| 21             | 0,0436                        | 0,0577                            | 21                | 0,9924                     |
| 22             | 3,174                         | 2,1688                            | 22                | 0,9918                     |
| 23             | 5,1316                        | 4,0521                            | 23                | 0,9805                     |
| 24             | 1,2844                        | 1,005                             | 24                | 0,9738                     |
| 25             | 2,5665                        | 1,3073                            | 25                | 0,9705                     |
| 26             | 3,2857                        | 1,6729                            | 26                | 0,9528                     |
| 27             | 11,1563                       | 9,8363                            | 27                | 0,9502                     |
| 28             | 7,7344                        | 6,738                             | 28                | 0,9389                     |
| 29             | 3,8465                        | 1,9592                            | 29                | 0,9307                     |
| 30             | 1,5756                        | 1,5572                            | 30                | 0,9272                     |
| 31             | 0,2108                        | 0,2457                            | 31                | 0,923                      |
| 32             | 0,013                         | 0,0202                            | 32                | 0,9221                     |
| Total          | 178,3728                      | 120,3452                          | 33                | 0,9218                     |
|                |                               |                                   |                   |                            |

Lampiran 2 Tabel Hasil Simulasi Aliran Daya pada Kasus 1 Skenario 1

| No.<br>Saluran           | Rugi<br>Daya<br>Aktif<br>(kW) | Rugi<br>Daya<br>Reaktif<br>(kVAR) | No.<br><b>Bus</b> | Profil<br>Tegangan<br>(pu) |
|--------------------------|-------------------------------|-----------------------------------|-------------------|----------------------------|
| $\mathbf{1}$             | 10,4774                       | 5,341                             | $\mathbf{1}$      | $\mathbf{1}$               |
| $\overline{c}$           | 43,3733                       | 22,0914                           | $\overline{c}$    | 0,9972                     |
| 3                        | 15,3677                       | 7,8266                            | 3                 | 0,9843                     |
| $\overline{\mathcal{L}}$ | 14,2635                       | 7,2646                            | $\overline{4}$    | 0,9777                     |
| 5                        | 28,9523                       | 24,993                            | 5                 | 0,9712                     |
| 6                        | 1,5822                        | 5,2302                            | 6                 | 0,9559                     |
| 7                        | 3,9444                        | 1,298                             | $\overline{7}$    | 0,9538                     |
| 8                        | 3,5357                        | 2,5402                            | 8                 | 0,9495                     |
| 9                        | 2,9688                        | 2,1043                            | 9                 | 0,9442                     |
| 10                       | 0,4537                        | 0,15                              | 10                | 0,9393                     |
| 11                       | 0,7199                        | 0,2496                            | 11                | 0,9385                     |
| 12                       | 2,1677                        | 1,7055                            | 12                | 0,9372                     |
| 13                       | 0,594                         | 0,7818                            | 13                | 0,9325                     |
| 14                       | 0,3258                        | 0,29                              | 14                | 0,9311                     |
| 15                       | 0,2637                        | 0,1926                            | 15                | 0,9303                     |
| 16                       | 0,2847                        | 0,3802                            | 16                | 0,9295                     |
| 17                       | 0,1068                        | 0,0837                            | 17                | 0,9294                     |
| 18                       | 0,1609                        | 0,1535                            | 18                | 0,9294                     |
| 19                       | 0,8318                        | 0,7495                            | 19                | 0,9967                     |
| 20                       | 0,1007                        | 0,1177                            | 20                | 0,9931                     |
| 21                       | 0,0436                        | 0,0577                            | 21                | 0,9924                     |
| 22                       | 3,1724                        | 2,1676                            | 22                | 0,9918                     |
| 23                       | 5,1289                        | 4,05                              | 23                | 0,9807                     |
| 24                       | 1,2837                        | 1,0045                            | 24                | 0,9741                     |
| 25                       | 1,8418                        | 0,9381                            | 25                | 0,9708                     |
| 26                       | 2,3024                        | 1,1723                            | 26                | 0,9542                     |
| 27                       | 7,6097                        | 6,7093                            | 27                | 0,952                      |
| 28                       | 5,1156                        | 4,4566                            | 28                | 0,9426                     |
| 29                       | 2,3576                        | 1,2009                            | 29                | 0,9359                     |
| 30                       | 1,5561                        | 1,5379                            | 30                | 0,9329                     |
| 31                       | 0,2082                        | 0,2426                            | 31                | 0,9288                     |
| 32                       | 0,0129                        | 0,02                              | 32                | 0,9279                     |
| Total                    | 161,1079                      | 107,1009                          | 33                | 0,9276                     |
|                          |                               |                                   |                   |                            |

Lampiran 3 Tabel Hasil Simulasi Aliran Daya pada Kasus 2 Skenario 1

| No.<br>Saluran | Rugi<br>Daya<br>Aktif<br>(kW) | Rugi<br>Daya<br>Reaktif<br>(kVAR) | No. Bus        | Profil<br>Tegangan<br>(pu) |
|----------------|-------------------------------|-----------------------------------|----------------|----------------------------|
| $\mathbf{1}$   | 2,8332                        | 1,4443                            | $\mathbf{1}$   | 1                          |
| $\overline{c}$ | 10,041                        | 5,1142                            | $\overline{2}$ | 0,9988                     |
| 3              | 3,2706                        | 1,6657                            | 3              | 0,994                      |
| 4              | 3,1868                        | 1,6231                            | 4              | 0,9934                     |
| 5              | 6,7992                        | 5,8694                            | 5              | 0,9931                     |
| 6              | 1,3833                        | 4,5724                            | 6              | 0,9911                     |
| 7              | 3,5049                        | 1,1534                            | 7              | 0,9896                     |
| 8              | 3,1439                        | 2,2587                            | 8              | 0,9857                     |
| 9              | 2,7101                        | 1,921                             | 9              | 0,9819                     |
| 10             | 0,4303                        | 0,1423                            | 10             | 0,9786                     |
| 11             | 0,7331                        | 0,2541                            | 11             | 0,9779                     |
| 12             | 2,4847                        | 1,9549                            | 12             | 0,9769                     |
| 13             | 0,8057                        | 1,0605                            | 13             | 0,9746                     |
| 14             | 0,7754                        | 0,6901                            | 14             | 0,9745                     |
| 15             | 0,8764                        | 0,64                              | 15             | 0,9748                     |
| 16             | 1,4627                        | 1,953                             | 16             | 0,9751                     |
| 17             | 0,8388                        | 0,6578                            | 17             | 0,9783                     |
| 18             | 0,1604                        | 0,1531                            | 18             | 0,9795                     |
| 19             | 0,8293                        | 0,7472                            | 19             | 0,9982                     |
| 20             | 0,1004                        | 0,1173                            | 20             | 0,9947                     |
| 21             | 0,0435                        | 0,0575                            | 21             | 0,994                      |
| 22             | 3,1098                        | 2,1249                            | 22             | 0,9933                     |
| 23             | 5,0276                        | 3,97                              | 23             | 0,9904                     |
| 24             | 1,2583                        | 0,9846                            | 24             | 0,9838                     |
| 25             | 2,37                          | 1,2072                            | 25             | 0,9805                     |
| 26             | 3,0337                        | 1,5446                            | 26             | 0,9893                     |
| 27             | 10,2989                       | 9,0803                            | 27             | 0,9869                     |
| 28             | 7,1394                        | 6,2197                            | 28             | 0,9761                     |
| 29             | 3,5503                        | 1,8084                            | 29             | 0,9683                     |
| 30             | 1,4535                        | 1,4365                            | 30             | 0,965                      |
| 31             | 0,1944                        | 0,2266                            | 31             | 0,961                      |
| 32             | 0,012                         | 0,0187                            | 32             | 0,9601                     |
| Total          | 83,8616                       | 62,6714                           | 33             | 0,9598                     |
|                |                               |                                   |                |                            |

Lampiran 4 Tabel Hasil Simulasi Aliran Daya Setelah Pemasangan *Single* DG pada Kasus 1 Skenario 2

| No.<br>Saluran           | Rugi Daya<br>Aktif (kW) | Rugi Daya<br>Reaktif<br>(kVAR) | No.<br><b>Bus</b> | Profil<br>Teganga<br>(pu) |
|--------------------------|-------------------------|--------------------------------|-------------------|---------------------------|
| $\mathbf{1}$             | 2,3636                  | 1,2048                         | $\mathbf{1}$      | 1                         |
| $\overline{c}$           | 8,6946                  | 4,4284                         | $\overline{2}$    | 0,999                     |
| 3                        | 3,3936                  | 1,7283                         | 3                 | 0,9955                    |
| $\overline{\mathcal{L}}$ | 2,9199                  | 1,4871                         | 4                 | 0,9933                    |
| 5                        | 5,8012                  | 5,0079                         | 5                 | 0,9914                    |
| 6                        | 0,1407                  | 0,4653                         | 6                 | 0,9858                    |
| $\overline{7}$           | 0,0919                  | 0,0302                         | 7                 | 0,9851                    |
| 8                        | 0,1528                  | 0,1098                         | 8                 | 0,9846                    |
| 9                        | 0,27                    | 0,1914                         | 9                 | 0,9856                    |
| 10                       | 0,0826                  | 0,0273                         | 10                | 0,9872                    |
| 11                       | 0,2295                  | 0,0796                         | 11                | 0,9875                    |
| 12                       | 1,3399                  | 1,0543                         | 12                | 0,9882                    |
| 13                       | 0,6891                  | 0,9071                         | 13                | 0,9926                    |
| 14                       | 0,7446                  | 0,6627                         | 14                | 0,9951                    |
| 15                       | 0,8416                  | 0,6146                         | 15                | 0,9952                    |
| 16                       | 1,4047                  | 1,8754                         | 16                | 0,9955                    |
| 17                       | 0,8055                  | 0,6317                         | 17                | 0,9985                    |
| 18                       | 0,1603                  | 0,153                          | 18                | 0,9995                    |
| 19                       | 0,8289                  | 0,7469                         | 19                | 0,9985                    |
| 20                       | 0,1004                  | 0,1172                         | 20                | 0,9949                    |
| 21                       | 0,0435                  | 0,0575                         | 21                | 0,9942                    |
| 22                       | 0,6362                  | 0,4347                         | 22                | 0,9936                    |
| 23                       | 1,221                   | 0,9641                         | 23                | 0,995                     |
| 24                       | 1,2309                  | 0,9632                         | 24                | 0,9946                    |
| 25                       | 1,218                   | 0,6204                         | 25                | 0,9914                    |
| 26                       | 1,6675                  | 0,849                          | 26                | 0,9855                    |
| 27                       | 6,1294                  | 5,4041                         | 27                | 0,9851                    |
| 28                       | 4,6746                  | 4,0724                         | 28                | 0,9822                    |
| 29                       | 2,8866                  | 1,4703                         | 29                | 0,9805                    |
| 30                       | 1,4065                  | 1,39                           | 30                | 0,9809                    |
| 31                       | 0,1881                  | 0,2193                         | 31                | 0,9769                    |
| 32                       | 0,0116                  | 0,0181                         | 32                | 0,976                     |
| Total                    | 52,3694                 | 37,9862                        | 33                | 0,9757                    |
|                          |                         |                                |                   |                           |

Lampiran 5 Tabel Hasil Simulasi Aliran Daya Setelah Pemasangan *Multi* DG pada Kasus 1 Skenario 2

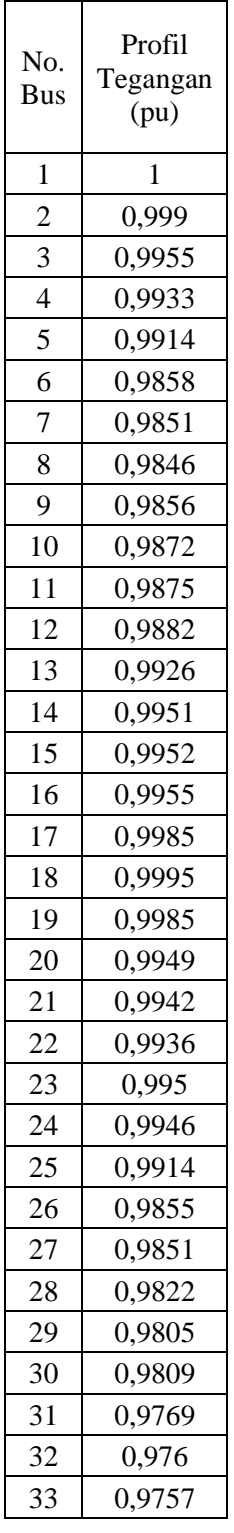

| No.<br>Saluran | Rugi Daya<br>Aktif (kW) | Rugi Daya<br>Reaktif<br>(kVAR) | No.<br><b>Bus</b> | Profil<br>Teganga<br>(pu) |
|----------------|-------------------------|--------------------------------|-------------------|---------------------------|
| $\mathbf{1}$   | 2,5406                  | 1,2951                         | $\mathbf{1}$      | 1                         |
| $\overline{2}$ | 8,6213                  | 4,3911                         | $\overline{2}$    | 0,9988                    |
| 3              | 2,4647                  | 1,2552                         | $\overline{3}$    | 0,9942                    |
| $\overline{4}$ | 2,3953                  | 1,2199                         | 4                 | 0,9937                    |
| 5              | 5,1335                  | 4,4314                         | 5                 | 0,9936                    |
| 6              | 1,4671                  | 4,8495                         | 6                 | 0,9921                    |
| 7              | 3,6554                  | 1,203                          | 7                 | 0,9899                    |
| 8              | 3,2767                  | 2,3541                         | 8                 | 0,9858                    |
| 9              | 2,7511                  | 1,95                           | 9                 | 0,9805                    |
| 10             | 0,4204                  | 0,139                          | 10                | 0,9757                    |
| 11             | 0,667                   | 0,2312                         | 11                | 0,9749                    |
| 12             | 2,0082                  | 1,5801                         | 12                | 0,9736                    |
| 13             | 0,5503                  | 0,7243                         | 13                | 0,9689                    |
| 14             | 0,3018                  | 0,2686                         | 14                | 0,9675                    |
| 15             | 0,2443                  | 0,1784                         | 15                | 0,9667                    |
| 16             | 0,2638                  | 0,3522                         | 16                | 0,9659                    |
| 17             | 0,0989                  | 0,0776                         | 17                | 0,9657                    |
| 18             | 0,1604                  | 0,153                          | 18                | 0,9656                    |
| 19             | 0,8292                  | 0,7472                         | 19                | 0,9983                    |
| 20             | 0,1004                  | 0,1173                         | 20                | 0,9947                    |
| 21             | 0,0435                  | 0,0575                         | 21                | 0,994                     |
| 22             | 3,1085                  | 2,124                          | 22                | 0,9934                    |
| 23             | 5,0255                  | 3,9683                         | 23                | 0,9906                    |
| 24             | 1,2578                  | 0,9842                         | 24                | 0,984                     |
| 25             | 1,704                   | 0,8679                         | 25                | 0,9807                    |
| 26             | 2,1298                  | 1,0844                         | 26                | 0,9905                    |
| 27             | 7,0382                  | 6,2054                         | 27                | 0,9884                    |
| 28             | 4,731                   | 4,1216                         | 28                | 0,9793                    |
| 29             | 2,1801                  | 1,1105                         | 29                | 0,9728                    |
| 30             | 1,4385                  | 1,4217                         | 30                | 0,97                      |
| 31             | 0,1924                  | 0,2243                         | 31                | 0,966                     |
| 31             | 0,0119                  | 0,0185                         | 32                | 0,9651                    |
| Total          | 66,8115                 | 49,7066                        | 33                | 0,9648                    |

Lampiran 6 Tabel Hasil Simulasi Aliran Daya Setelah Pemasangan *Single* DG pada Kasus 2 Skenario 3

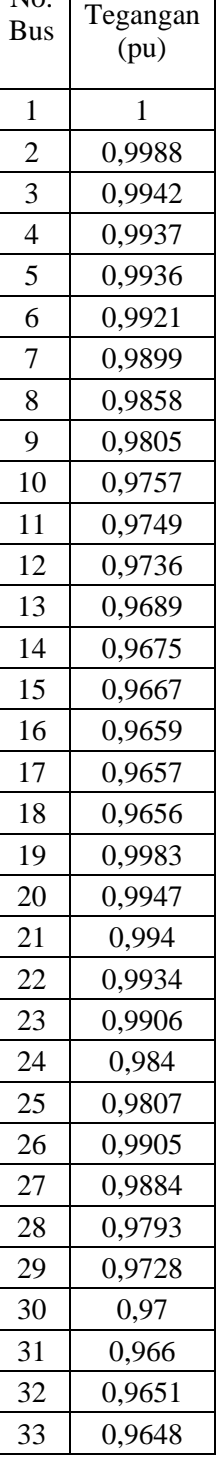

| No.<br>Saluran | Rugi<br>Daya<br>Aktif<br>(kW) | Rugi<br>Daya<br>Reaktif<br>(kVAR) | No.<br><b>Bus</b> | Profil<br>Tegangan<br>(pu) |
|----------------|-------------------------------|-----------------------------------|-------------------|----------------------------|
| $\mathbf{1}$   | 2,0592                        | 1,0497                            | $\mathbf{1}$      | 1                          |
| $\overline{2}$ | 7,2077                        | 3,6711                            | $\overline{2}$    | 0,999                      |
| 3              | 2,6595                        | 1,3545                            | 3                 | 0,9957                     |
| $\overline{4}$ | 2,2011                        | 1,1211                            | $\overline{4}$    | 0,9936                     |
| 5              | 4,2898                        | 3,7032                            | 5                 | 0,9918                     |
| 6              | 0,1807                        | 0,5974                            | 6                 | 0,9868                     |
| $\overline{7}$ | 0,1275                        | 0,042                             | $\overline{7}$    | 0,9856                     |
| 8              | 0,1977                        | 0,142                             | 8                 | 0,9848                     |
| 9              | 0,2431                        | 0,1723                            | 9                 | 0,9846                     |
| 10             | 0,0639                        | 0,0211                            | 10                | 0,9849                     |
| 11             | 0,1534                        | 0,0532                            | 11                | 0,9851                     |
| 12             | 0,8574                        | 0,6746                            | 12                | 0,9856                     |
| 13             | 0,4437                        | 0,584                             | 13                | 0,988                      |
| 14             | 0,2888                        | 0,257                             | 14                | 0,9892                     |
| 15             | 0,2337                        | 0,1707                            | 15                | 0,9884                     |
| 16             | 0,2524                        | 0,337                             | 16                | 0,9876                     |
| 17             | 0,0947                        | 0,0742                            | 17                | 0,9873                     |
| 18             | 0,1603                        | 0,153                             | 18                | 0,9872                     |
| 19             | 0,8288                        | 0,7468                            | 19                | 0,9985                     |
| 20             | 0,1003                        | 0,1172                            | 20                | 0,9949                     |
| 21             | 0,0435                        | 0,0575                            | 21                | 0,9942                     |
| 22             | 0,638                         | 0,4359                            | 22                | 0,9936                     |
| 23             | 1,227                         | 0,9689                            | 23                | 0,9952                     |
| 24             | 1,2304                        | 0,9627                            | 24                | 0,9948                     |
| 25             | 0,5765                        | 0,2937                            | 25                | 0,9916                     |
| 26             | 0,79                          | 0,4022                            | 26                | 0,9866                     |
| 27             | 2,9366                        | 2,5891                            | 27                | 0,9864                     |
| 28             | 2,2955                        | 1,9998                            | 28                | 0,9849                     |
| 29             | 1,5045                        | 0,7663                            | 29                | 0,9842                     |
| 30             | 1,3946                        | 1,3783                            | 30                | 0,985                      |
| 31             | 0,1866                        | 0,2174                            | 31                | 0,981                      |
| 32             | 0,0115                        | 0,0179                            | 32                | 0,9801                     |
| Total          | 35,4783                       | 25,1318                           | 33                | 0,9799                     |

Lampiran 7 Tabel Hasil Simulasi Aliran Daya Setelah Pemasangan *Multi* DG pada Kasus 2 Skenario 3

| No.<br>Saluran | Rugi<br>Daya<br>Aktif<br>(kW) | Rugi<br>Daya<br>Reaktif<br>(kVAR) | No.<br><b>Bus</b> | Profil<br>Tegangan<br>(pu) |
|----------------|-------------------------------|-----------------------------------|-------------------|----------------------------|
| $\mathbf{1}$   | 0,0742                        | 0,1781                            | $\mathbf{1}$      | 1                          |
| $\overline{c}$ | 0,0742                        | 0,1781                            | $\overline{2}$    | $\mathbf{1}$               |
| 3              | 0,1928                        | 0,4628                            | 3                 | 0,9999                     |
| $\overline{4}$ | 1,9104                        | 2,2377                            | $\overline{4}$    | 0,9998                     |
| 5              | 27,8572                       | 14,1874                           | 5                 | 0,999                      |
| 6              | 28,9495                       | 14,7444                           | 6                 | 0,9902                     |
| 7              | 6,7994                        | 3,4661                            | 7                 | 0,981                      |
| 8              | 3,3282                        | 1,6945                            | 8                 | 0,9788                     |
| 9              | 4,5865                        | 1,5159                            | 9                 | 0,9777                     |
| 10             | 0,9728                        | 0,3217                            | 10                | 0,9728                     |
| 11             | 2,0725                        | 0,6849                            | 11                | 0,9717                     |
| 12             | 1,1781                        | 0,3889                            | 12                | 0,9687                     |
| 13             | 1,1403                        | 0,3768                            | 13                | 0,9659                     |
| 14             | 1,1006                        | 0,3637                            | 14                | 0,9631                     |
| 15             | 0,2045                        | 0,0676                            | 15                | 0,9604                     |
| 16             | 0,2894                        | 0,0957                            | 16                | 0,9599                     |
| 17             | 0,0023                        | 0,0008                            | 17                | 0,9591                     |
| 18             | 0,088                         | 0,0291                            | 18                | 0,9591                     |
| 19             | 0,0566                        | 0,0185                            | 19                | 0,9586                     |
| 20             | 0,0907                        | 0,03                              | 20                | 0,9584                     |
| 21             | 0,0003                        | 0,0001                            | 21                | 0,9579                     |
| 22             | 0,0029                        | 0,001                             | 22                | 0,9579                     |
| 23             | 0,0063                        | 0,0021                            | 23                | 0,9579                     |
| 24             | 0,0015                        | 0,0005                            | 24                | 0,9577                     |
| 25             | 0,0006                        | 0,0002                            | 25                | 0,9577                     |
| 26             | 0                             | 0                                 | 26                | 0,9576                     |
| 27             | 0,0003                        | 0,0008                            | 27                | 0,9576                     |
| 28             | 0,0026                        | 0,0063                            | 28                | 0,9999                     |
| 29             | 0,0057                        | 0,0019                            | 29                | 0,9999                     |
| 30             | 0,001                         | 0,0003                            | 30                | 0,9997                     |
| 31             | 0,0051                        | 0,0017                            | 31                | 0,9997                     |
| 32             | 0,0121                        | 0,0041                            | 32                | 0,9996                     |
| 33             | 0,0101                        | 0,0033                            | 33                | 0,9994                     |
| 34             | 0,0005                        | 0,0002                            | 34                | 0,999                      |
| 35             | 0,4708                        | 0,1557                            | 35                | 0,999                      |
|                |                               |                                   |                   |                            |

Lampiran 8 Tabel Hasil Simulasi Aliran Daya pada Basis Sistem Skenario 4

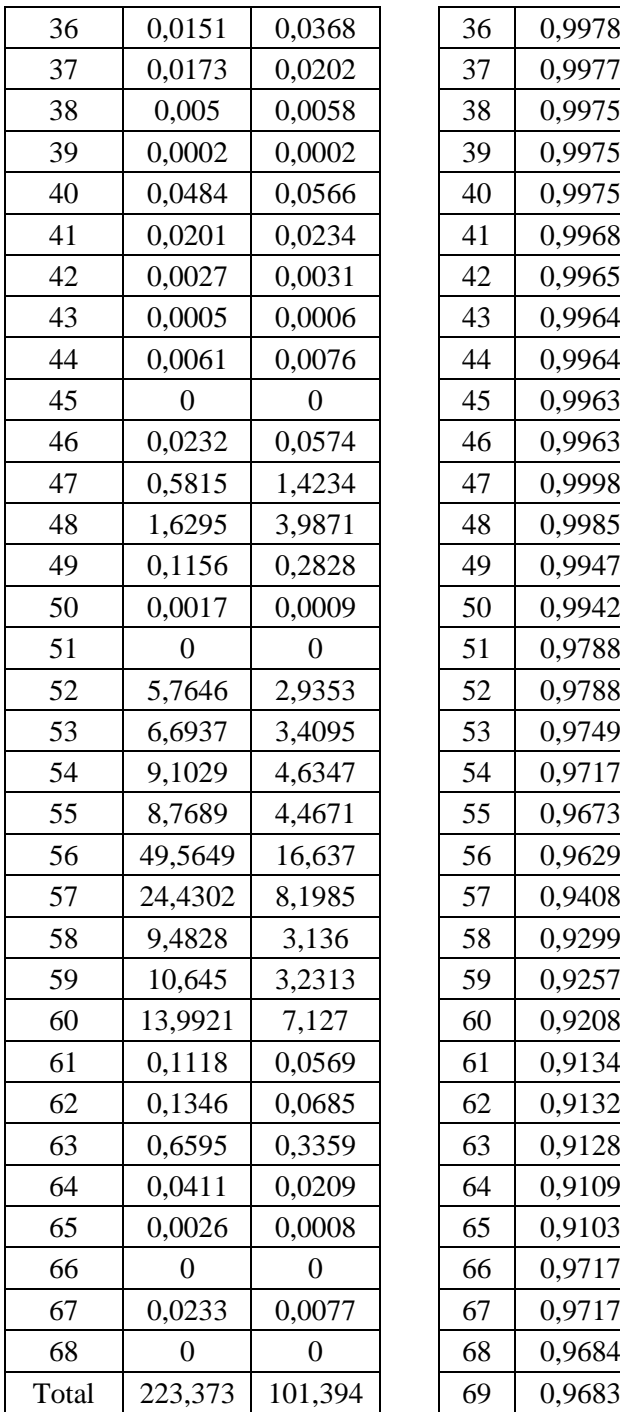

| No.<br>Saluran | Rugi<br>Daya<br>Aktif | Rugi<br>Daya<br>Reaktif | No.<br><b>Bus</b> | Profil<br>Tegangan |
|----------------|-----------------------|-------------------------|-------------------|--------------------|
|                | (kW)                  | (kVAR)                  |                   | (pu)               |
| $\mathbf{1}$   | 0,0508                | 0,1218                  | $\mathbf{1}$      | 1,0000             |
| $\overline{c}$ | 0,0508                | 0,1218                  | $\overline{2}$    | 1                  |
| 3              | 0,1296                | 0,3111                  | 3                 | $\mathbf{1}$       |
| 4              | 1,2221                | 1,4315                  | $\overline{4}$    | 0,9999             |
| 5              | 17,8207               | 9,0759                  | 5                 | 0,9994             |
| 6              | 18,5195               | 9,4323                  | 6                 | 0,9929             |
| $\overline{7}$ | 4,3446                | 2,2147                  | $\overline{7}$    | 0,9861             |
| 8              | 2,1198                | 1,0792                  | 8                 | 0,9845             |
| 9              | 3,302                 | 1,0914                  | 9                 | 0,9837             |
| 10             | 0,6945                | 0,2296                  | 10                | 0,9794             |
| 11             | 1,4097                | 0,4659                  | 11                | 0,9784             |
| 12             | 0,8424                | 0,2781                  | 12                | 0,9758             |
| 13             | 0,8219                | 0,2716                  | 13                | 0,9738             |
| 14             | 0,8022                | 0,2651                  | 14                | 0,9717             |
| 15             | 0,1491                | 0,0493                  | 15                | 0,9697             |
| 16             | 0,2307                | 0,0763                  | 16                | 0,9693             |
| 17             | 0,0022                | 0,0008                  | 17                | 0,9688             |
| 18             | 0,1318                | 0,0436                  | 18                | 0,9688             |
| 19             | 0,0847                | 0,0278                  | 19                | 0,9686             |
| 20             | 0,1372                | 0,0453                  | 20                | 0,9684             |
| 21             | 0,0003                | 0,0001                  | 21                | 0,9682             |
| 22             | 0,0028                | 0,0009                  | 22                | 0,9682             |
| 23             | 0,0061                | 0,002                   | 23                | 0,9682             |
| 24             | 0,0015                | 0,0005                  | 24                | 0,9681             |
| 25             | 0,0006                | 0,0002                  | 25                | 0,968              |
| 26             | 0                     | 0                       | 26                | 0,9679             |
| 27             | 0,0003                | 0,0008                  | 27                | 0,9679             |
| 28             | 0,0026                | 0,0063                  | 28                | $\mathbf{1}$       |
| 29             | 0,0057                | 0,0019                  | 29                | 0,9999             |
| 30             | 0,001                 | 0,0003                  | 30                | 0,9998             |
| 31             | 0,0051                | 0,0017                  | 31                | 0,9997             |
| 32             | 0,0121                | 0,0041                  | 32                | 0,9996             |
| 33             | 0,0101                | 0,0033                  | 33                | 0,9994             |
| 34             | 0,0005                | 0,0002                  | 34                | 0,9991             |
| 35             | 0,4708                | 0,1556                  | 35                | 0,999              |
|                |                       |                         |                   |                    |

Lampiran 9 Tabel Hasil Simulasi Aliran Daya pada Kasus 3 Skenario 4

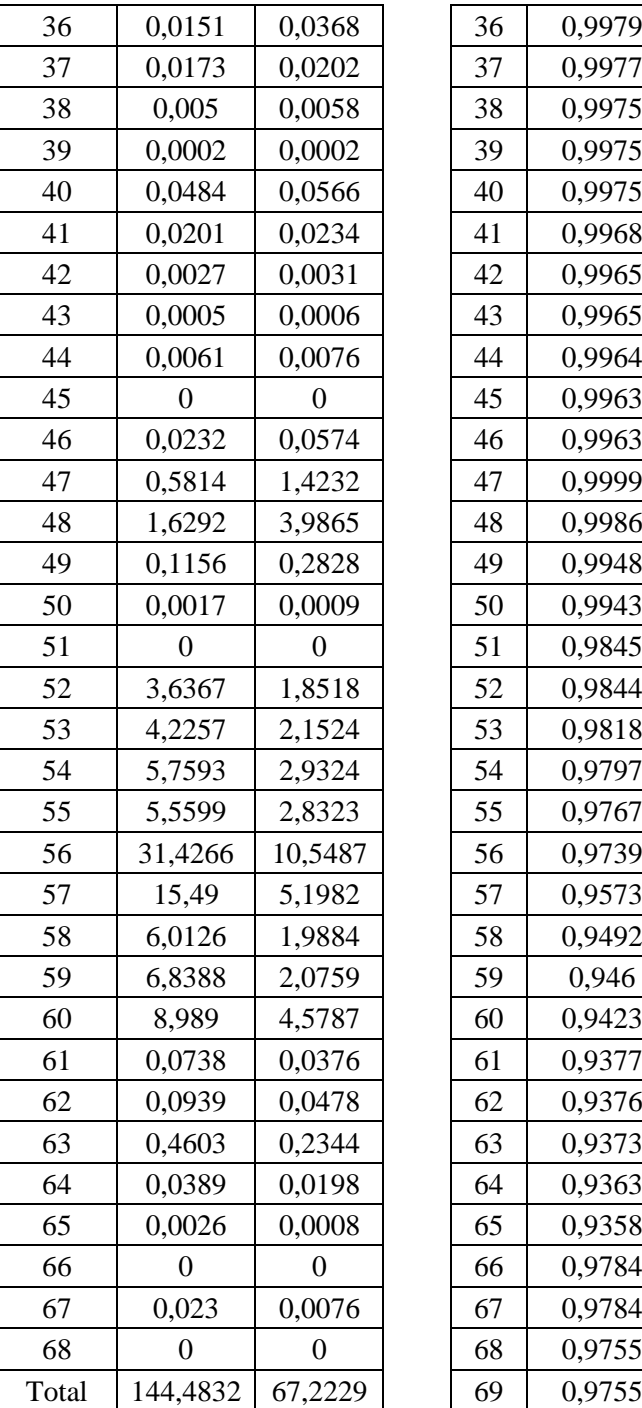

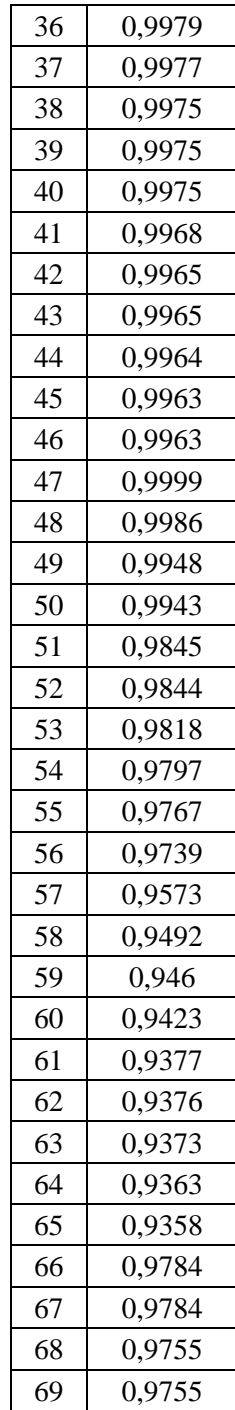

| No.<br>Saluran | Rugi<br>Daya<br>Aktif<br>(kW) | Rugi<br>Daya<br>Reaktif<br>(kVAR) | No.<br><b>Bus</b> | Profil<br>Tegangan<br>(pu) |
|----------------|-------------------------------|-----------------------------------|-------------------|----------------------------|
| $\mathbf{1}$   | 0,0499                        | 0,1198                            | 1                 | 1,0000                     |
| $\overline{2}$ | 0,0499                        | 0,1198                            | $\overline{c}$    | 1                          |
| 3              | 0,1283                        | 0,3079                            | 3                 | $\mathbf{1}$               |
| 4              | 1,2199                        | 1,4289                            | $\overline{4}$    | 0,9999                     |
| 5              | 17,7881                       | 9,0593                            | 5                 | 0,9995                     |
| 6              | 18,4866                       | 9,4155                            | 6                 | 0,993                      |
| 7              | 4,3403                        | 2,2125                            | 7                 | 0,9864                     |
| 8              | 2,1230                        | 1,0809                            | 8                 | 0,9848                     |
| 9              | 3,6302                        | 1,1999                            | 9                 | 0,984                      |
| 10             | 0,7643                        | 0,2527                            | 10                | 0,9795                     |
| 11             | 1,5403                        | 0,509                             | 11                | 0,9785                     |
| 12             | 0,8150                        | 0,269                             | 12                | 0,9757                     |
| 13             | 1,1226                        | 0,371                             | 13                | 0,9734                     |
| 14             | 1,0835                        | 0,358                             | 14                | 0,9706                     |
| 15             | 0,2013                        | 0,0666                            | 15                | 0,9679                     |
| 16             | 0,2849                        | 0,0942                            | 16                | 0,9674                     |
| 17             | 0,0023                        | 0,0008                            | 17                | 0,9666                     |
| 18             | 0,0866                        | 0,0286                            | 18                | 0,9666                     |
| 19             | 0,0557                        | 0,0182                            | 19                | 0,9661                     |
| 20             | 0,0893                        | 0,0295                            | 20                | 0,9659                     |
| 21             | 0,0003                        | 0,0001                            | 21                | 0,9654                     |
| 22             | 0,0028                        | 0,0009                            | 22                | 0,9654                     |
| 23             | 0,0062                        | 0,002                             | 23                | 0,9654                     |
| 24             | 0,0015                        | 0,0005                            | 24                | 0,9652                     |
| 25             | 0,0006                        | 0,0002                            | 25                | 0,9652                     |
| 26             | 0                             | $\boldsymbol{0}$                  | 26                | 0,9651                     |
| 27             | 0,0003                        | 0,0008                            | 27                | 0,9651                     |
| 28             | 0,0026                        | 0,0063                            | 28                | 1                          |
| 29             | 0,0057                        | 0,0019                            | 29                | 0,9999                     |
| 30             | 0,001                         | 0,0003                            | 30                | 0,9998                     |
| 31             | 0,0051                        | 0,0017                            | 31                | 0,9997                     |
| 32             | 0,0121                        | 0,0041                            | 32                | 0,9996                     |
| 33             | 0,0101                        | 0,0033                            | 33                | 0,9994                     |
| 34             | 0,0005                        | 0,0002                            | 34                | 0,9991                     |
| 35             | 0,3712                        | 0,1227                            | 35                | 0,999                      |
|                |                               |                                   |                   |                            |

Lampiran 10 Tabel Hasil Simulasi Aliran Daya pada Kasus 4 Skenario 4

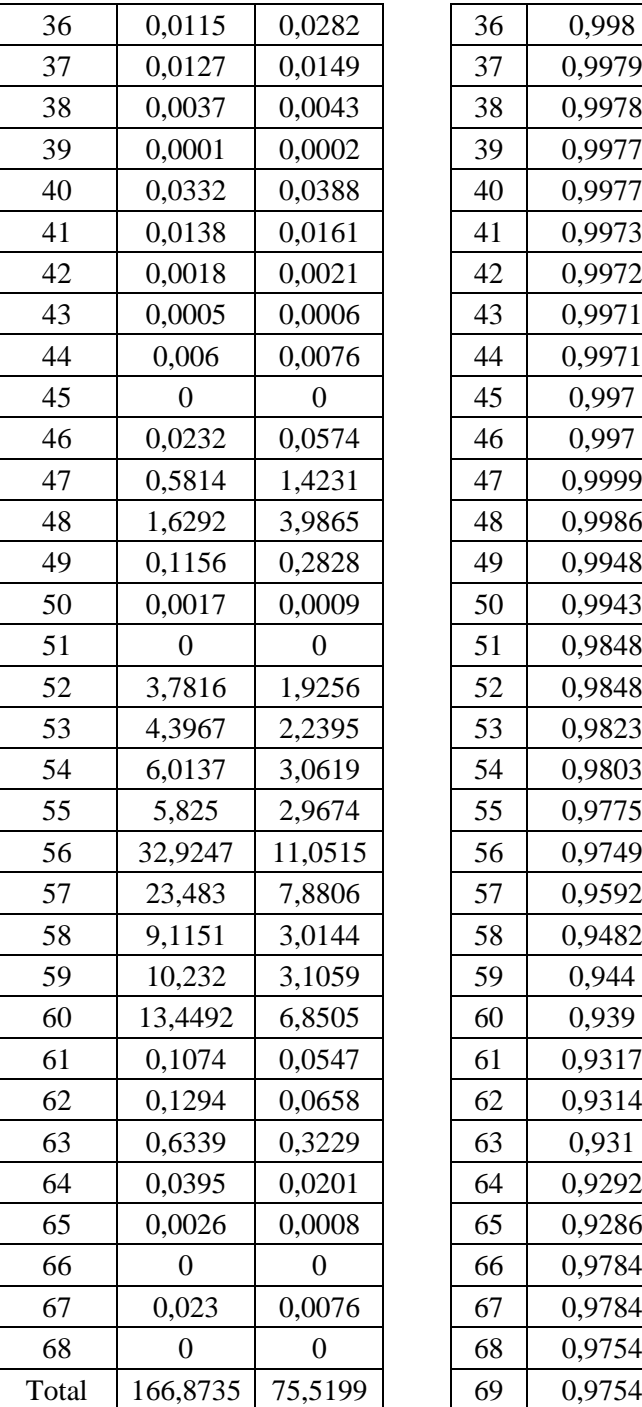

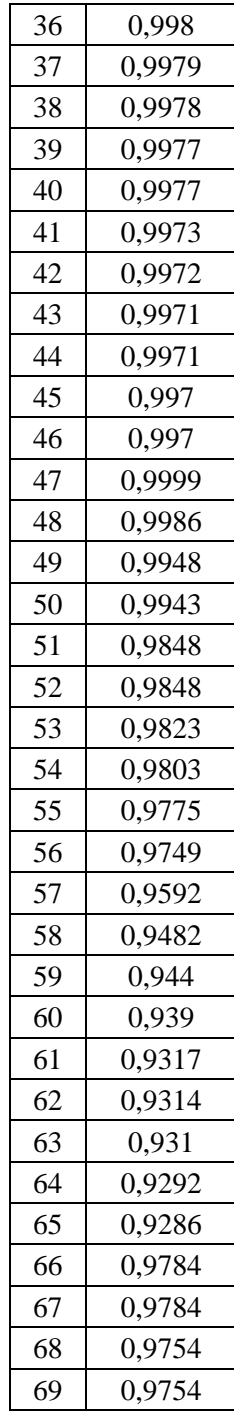

| No.<br>Saluran | Rugi<br>Daya<br>Aktif<br>(kW) | Rugi<br>Daya<br>Reaktif<br>(kVAR) | No.<br><b>Bus</b> | Profil<br>Tegangan<br>(pu) |
|----------------|-------------------------------|-----------------------------------|-------------------|----------------------------|
| $\mathbf{1}$   | 0,0156                        | 0,0374                            | $\mathbf{1}$      | 1,0000                     |
| $\overline{c}$ | 0,0156                        | 0,0374                            | $\overline{c}$    | 1                          |
| 3              | 0,0338                        | 0,081                             | 3                 | 1                          |
| $\overline{4}$ | 0,1218                        | 0,1427                            | 4                 | 0,9999                     |
| 5              | 1,776                         | 0,9045                            | 5                 | 0,9994                     |
| 6              | 1,8363                        | 0,9353                            | 6                 | 0,9929                     |
| 7              | 0,3981                        | 0,2029                            | 7                 | 0,9861                     |
| 8              | 0,1499                        | 0,0763                            | 8                 | 0,9845                     |
| 9              | 3,2298                        | 1,0675                            | 9                 | 0,9837                     |
| 10             | 0,6793                        | 0,2246                            | 10                | 0,9794                     |
| 11             | 1,3788                        | 0,4556                            | 11                | 0,9784                     |
| 12             | 0,8238                        | 0,2719                            | 12                | 0,9758                     |
| 13             | 0,8037                        | 0,2656                            | 13                | 0,9738                     |
| 14             | 0,7845                        | 0,2592                            | 14                | 0,9717                     |
| 15             | 0,1458                        | 0,0482                            | 15                | 0,9697                     |
| 16             | 0,2256                        | 0,0746                            | 16                | 0,9693                     |
| 17             | 0,0022                        | 0,0007                            | 17                | 0,9688                     |
| 18             | 0,1288                        | 0,0426                            | 18                | 0,9688                     |
| 19             | 0,0828                        | 0,0271                            | 19                | 0,9686                     |
| 20             | 0,1341                        | 0,0443                            | 20                | 0,9684                     |
| 21             | 0,0003                        | 0,0001                            | 21                | 0,9682                     |
| 22             | 0,0028                        | 0,0009                            | 22                | 0,9682                     |
| 23             | 0,006                         | 0,002                             | 23                | 0,9682                     |
| 24             | 0,0014                        | 0,0005                            | 24                | 0,9681                     |
| 25             | 0,0006                        | 0,0002                            | 25                | 0,968                      |
| 26             | 0                             | 0                                 | 26                | 0,9679                     |
| 27             | 0,0003                        | 0,0008                            | 27                | 0,9679                     |
| 28             | 0,0026                        | 0,0063                            | 28                | 1                          |
| 29             | 0,0057                        | 0,0019                            | 29                | 0,9999                     |
| 30             | 0,001                         | 0,0003                            | 30                | 0,9998                     |
| 31             | 0,0051                        | 0,0017                            | 31                | 0,9997                     |
| 32             | 0,0121                        | 0,0041                            | 32                | 0,9996                     |
| 33             | 0,0101                        | 0,0033                            | 33                | 0,9994                     |
| 34             | 0,0005                        | 0,0002                            | 34                | 0,9991                     |
|                |                               |                                   |                   |                            |

Lampiran 11 Tabel Hasil Simulasi Aliran Daya Setelah Pemasangan *Single* DG pada Kasus 3 Skenario 5

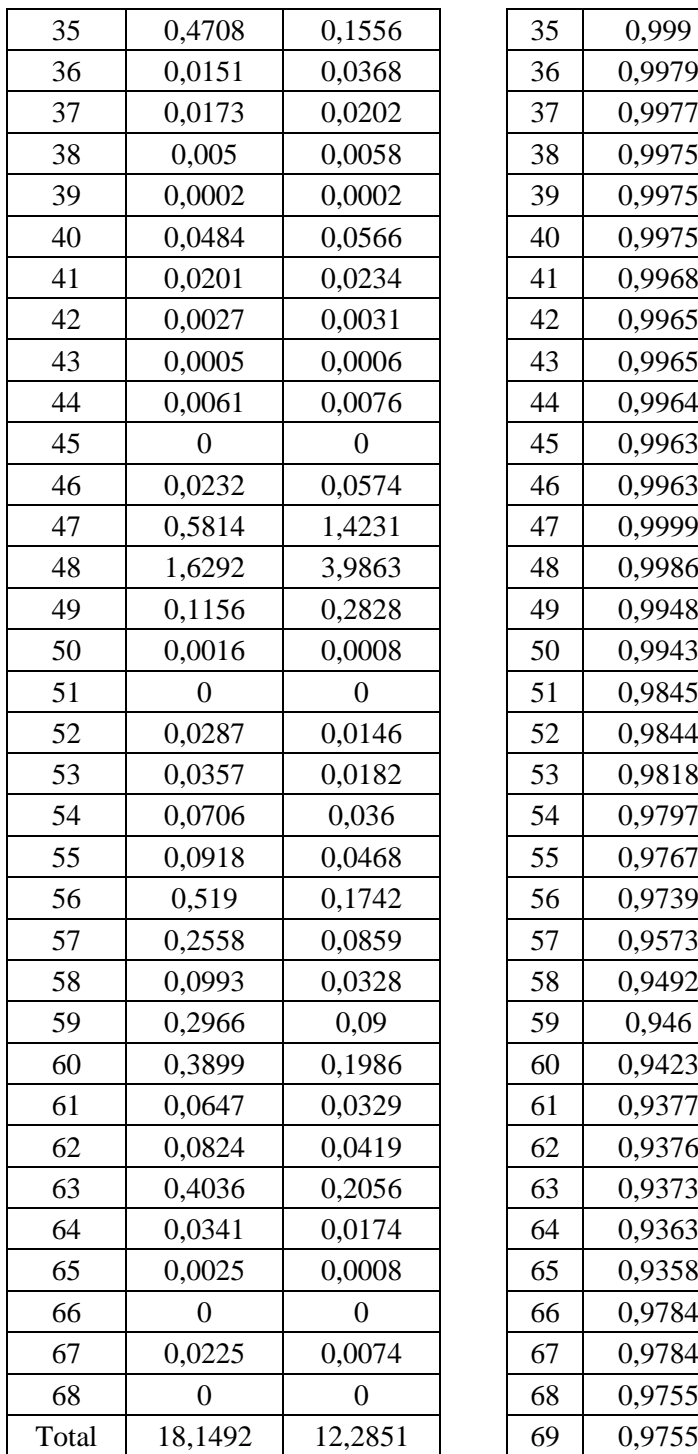

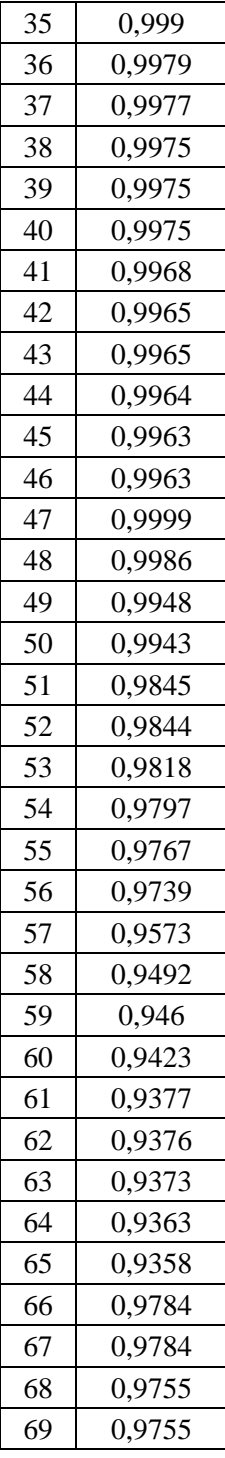

| No.<br>Saluran | Rugi<br>Daya<br>Aktif<br>(kW) | Rugi<br>Daya<br>Reaktif<br>(kVAR) | No.<br><b>Bus</b> | Profil<br>Tegangan<br>(pu) |
|----------------|-------------------------------|-----------------------------------|-------------------|----------------------------|
| 1              | 0,0083                        | 0,0199                            | 1                 | 1                          |
| $\overline{2}$ | 0,0083                        | 0,0199                            | $\overline{2}$    | $\mathbf{1}$               |
| 3              | 0,0156                        | 0,0375                            | 3                 | $\mathbf{1}$               |
| $\overline{4}$ | 0,0112                        | 0,0131                            | $\overline{4}$    | 0,9999                     |
| 5              | 0,1627                        | 0,0829                            | 5                 | 0,9999                     |
| 6              | 0,1654                        | 0,0843                            | 6                 | 0,9993                     |
| 7              | 0,0277                        | 0,0141                            | 7                 | 0,9987                     |
| 8              | 0,0046                        | 0,0023                            | 8                 | 0,9986                     |
| 9              | 0,3018                        | 0,0998                            | 9                 | 0,9986                     |
| 10             | 0,0675                        | 0,0223                            | 10                | 0,9988                     |
| 11             | 0,1654                        | 0,0547                            | 11                | 0,9989                     |
| 12             | 0,0388                        | 0,0128                            | 12                | 0,998                      |
| 13             | 0,047                         | 0,0155                            | 13                | 0,9983                     |
| 14             | 0,0571                        | 0,0189                            | 14                | 0,9986                     |
| 15             | 0,0106                        | 0,0035                            | 15                | 0,9991                     |
| 16             | 0,0469                        | 0,0155                            | 16                | 0,9992                     |
| 17             | 0,0013                        | 0,0004                            | 17                | 0,9994                     |
| 18             | 0,1238                        | 0,0409                            | 18                | 0,9994                     |
| 19             | 0,0796                        | 0,0261                            | 19                | 0,9992                     |
| 20             | 0,1289                        | 0,0426                            | 20                | 0,9991                     |
| 21             | 0,0003                        | 0,0001                            | 21                | 0,9989                     |
| 22             | 0,0027                        | 0,0009                            | 22                | 0,9989                     |
| 23             | 0,0058                        | 0,0019                            | 23                | 0,9988                     |
| 24             | 0,0014                        | 0,0005                            | 24                | 0,9987                     |
| 25             | 0,0006                        | 0,0002                            | 25                | 0,9986                     |
| 26             | 0                             | 0                                 | 26                | 0,9986                     |
| 27             | 0,0003                        | 0,0008                            | 27                | 0,9986                     |
| 28             | 0,0026                        | 0,0063                            | 28                | $\mathbf 1$                |
| 29             | 0,0057                        | 0,0019                            | 29                | 0,9999                     |
| 30             | 0,001                         | 0,0003                            | 30                | 0,9998                     |
| 31             | 0,0051                        | 0,0017                            | 31                | 0,9998                     |
| 32             | 0,0121                        | 0,0041                            | 32                | 0,9997                     |
| 33             | 0,0101                        | 0,0033                            | 33                | 0,9994                     |
| 34             | 0,0005                        | 0,0002                            | 34                | 0,9991                     |

Lampiran 12 Tabel Hasil Simulasi Aliran Daya Setelah Pemasangan *Multi* DG pada Kasus 3 Skenario 5

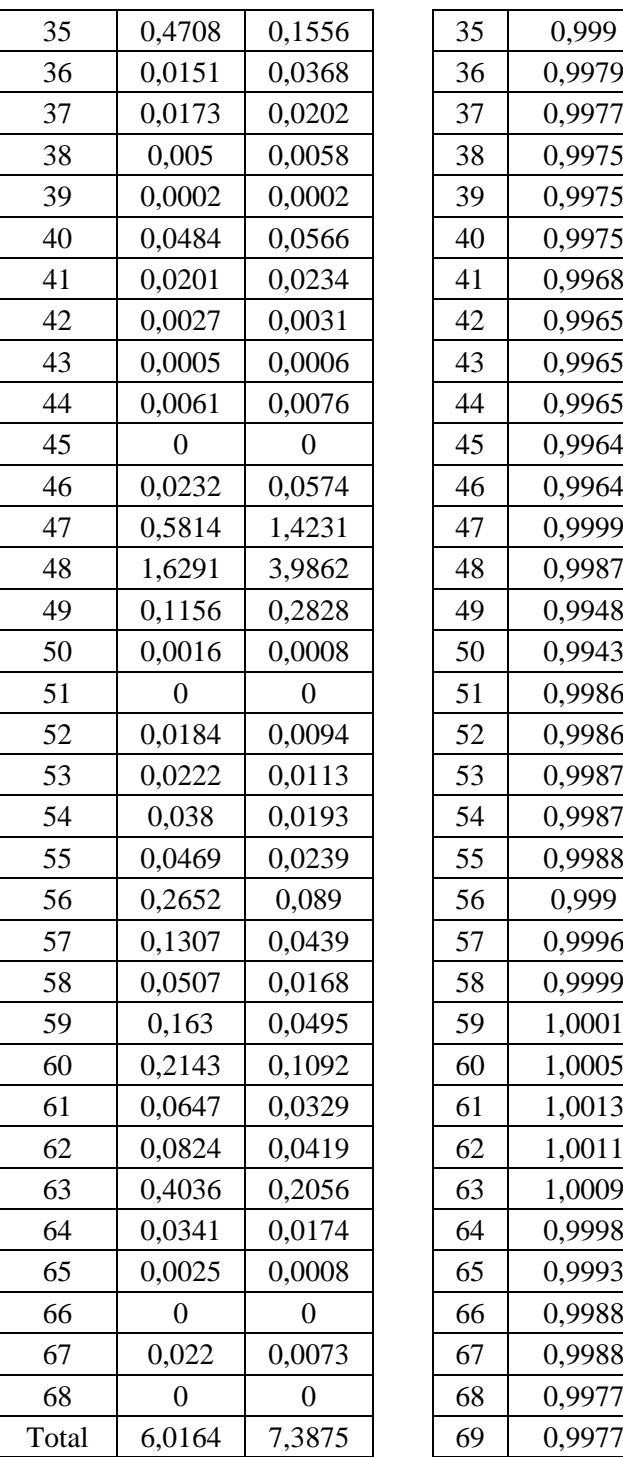

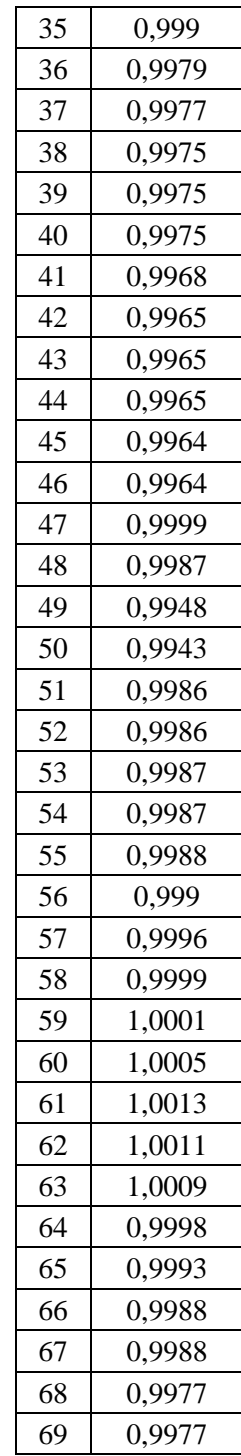

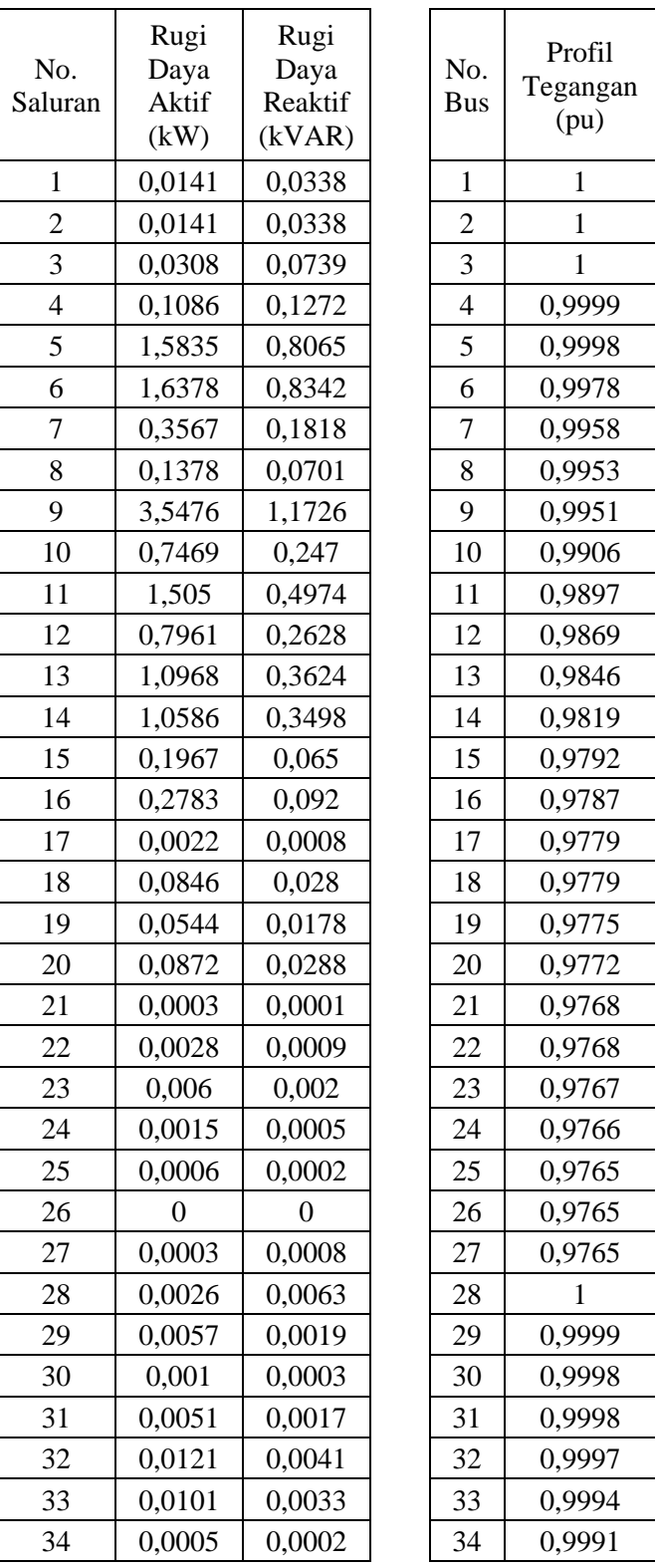

Ξ

Lampiran 13 Tabel Hasil Simulasi Aliran Daya Setelah Pemasangan *Single* DG pada Kasus 4 Skenario 6

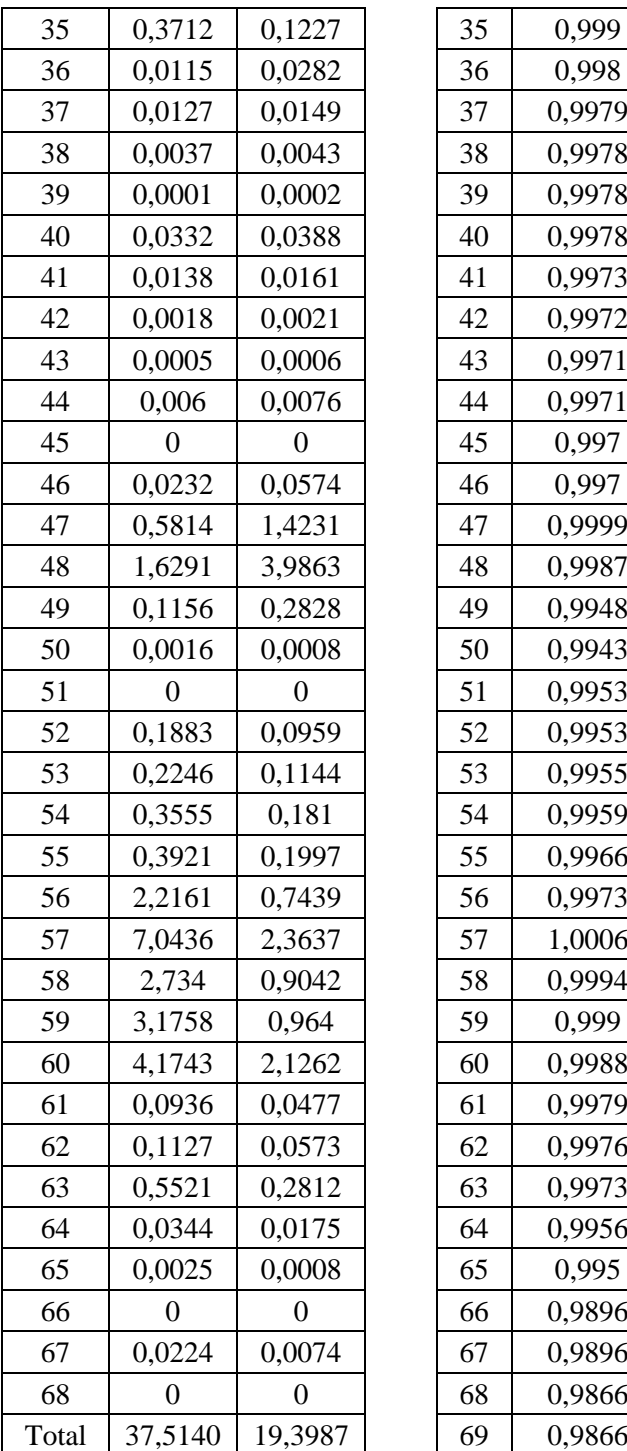

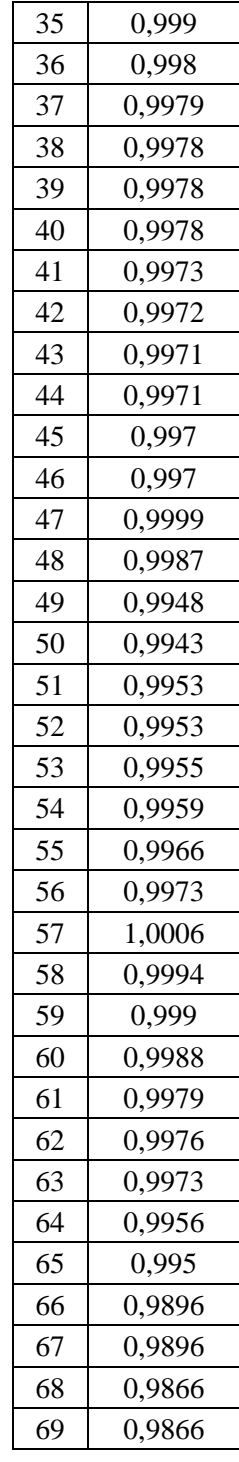

| No.<br>Saluran | Rugi<br>Daya<br>Aktif<br>(kW) | Rugi<br>Daya<br>Reaktif<br>(kVAR) | No.<br><b>Bus</b> | Profil<br>Tegangan<br>(pu) |
|----------------|-------------------------------|-----------------------------------|-------------------|----------------------------|
| $\mathbf{1}$   | 0,0069                        | 0,0165                            | 1                 | 1                          |
| $\overline{c}$ | 0,0069                        | 0,0165                            | $\overline{c}$    | 1                          |
| 3              | 0,0129                        | 0,031                             | 3                 | 1                          |
| $\overline{4}$ | 0,0026                        | 0,003                             | 4                 | 1                          |
| 5              | 0,0377                        | 0,0192                            | 5                 | 0,9999                     |
| 6              | 0,0372                        | 0,0189                            | 6                 | 0,9996                     |
| $\overline{7}$ | 0,0032                        | 0,0016                            | 7                 | 0,9993                     |
| 8              | 0,0016                        | 0,0008                            | 8                 | 0,9992                     |
| 9              | 0,5932                        | 0,1961                            | 9                 | 0,9992                     |
| 10             | 0,1294                        | 0,0428                            | 10                | 0,9992                     |
| 11             | 0,2766                        | 0,0914                            | 11                | 0,9993                     |
| 12             | 0,0096                        | 0,0032                            | 12                | 0,9982                     |
| 13             | 0,3248                        | 0,1073                            | 13                | 0,9983                     |
| 14             | 0,317                         | 0,1048                            | 14                | 0,9981                     |
| 15             | 0,0589                        | 0,0195                            | 15                | 0,9979                     |
| 16             | 0,0969                        | 0,032                             | 16                | 0,9978                     |
| 17             | 0,0013                        | 0,0004                            | 17                | 0,9979                     |
| 18             | 0,0813                        | 0,0269                            | 18                | 0,9979                     |
| 19             | 0,0522                        | 0,0171                            | 19                | 0,9975                     |
| 20             | 0,0837                        | 0,0277                            | 20                | 0,9972                     |
| 21             | 0,0003                        | 0,0001                            | 21                | 0,9968                     |
| 22             | 0,0027                        | 0,0009                            | 22                | 0,9968                     |
| 23             | 0,0058                        | 0,0019                            | 23                | 0,9967                     |
| 24             | 0,0014                        | 0,0005                            | 24                | 0,9966                     |
| 25             | 0,0006                        | 0,0002                            | 25                | 0,9965                     |
| 26             | 0                             | 0                                 | 26                | 0,9965                     |
| 27             | 0,0003                        | 0,0008                            | 27                | 0,9965                     |
| 28             | 0,0026                        | 0,0063                            | 28                | 1                          |
| 29             | 0,0057                        | 0,0019                            | 29                | 0,9999                     |
| 30             | 0,001                         | 0,0003                            | 30                | 0,9998                     |
| 31             | 0,0051                        | 0,0017                            | 31                | 0,9998                     |
| 32             | 0,0121                        | 0,0041                            | 32                | 0,9997                     |
| 33             | 0,0101                        | 0,0033                            | 33                | 0,9994                     |
| 34             | 0,0005                        | 0,0002                            | 34                | 0,9991                     |

Lampiran 14 Tabel Hasil Simulasi Aliran Daya Setelah Pemasangan *Multi* DG pada Kasus 4 Skenario 6

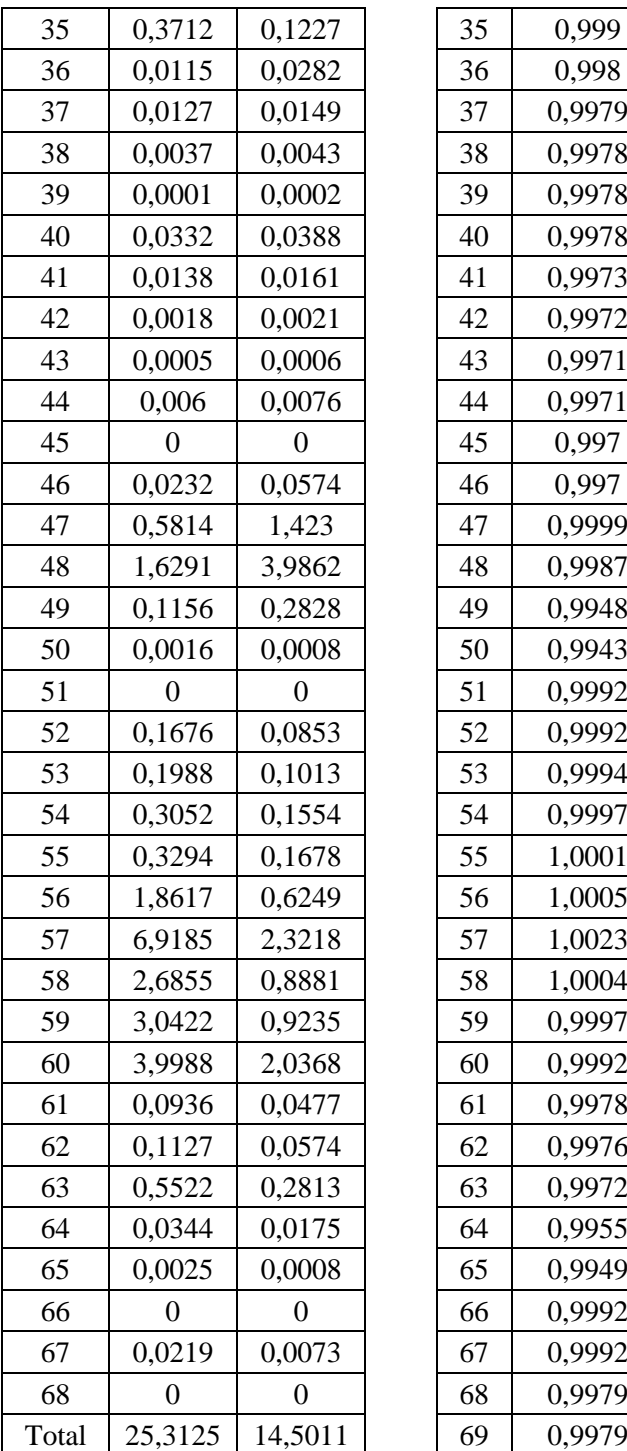

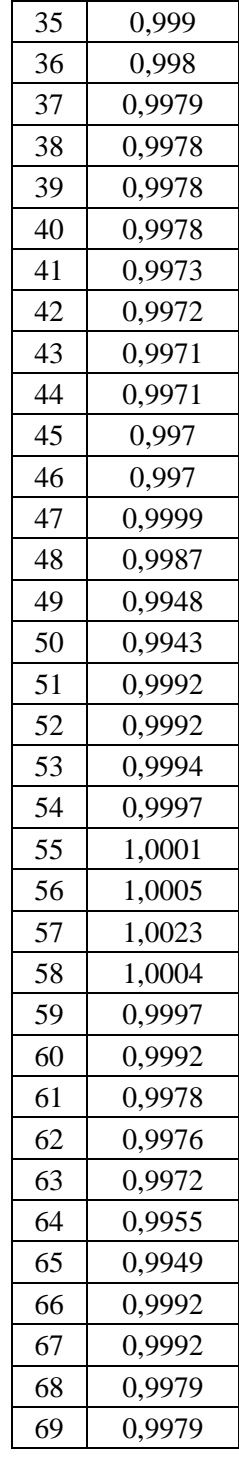